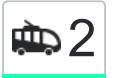

## $\left| \begin{array}{cc} \text{max} & \text{max} \ 2 & \text{max} \end{array} \right|$  1 использовать Приложение

У маршрута троллейбуса 2 Технический Университет (Кольцевой) одна поездка. По будням, раписание маршрута:

(1) Технический Университет (Кольцевой): 06:06 - 19:50

Используйте приложение Moovit, чтобы найти ближайшую остановку троллейбуса 2 и узнать, когда приходит Троллейбус 2.

## **Направление: Технический Университет (Кольцевой)**

28 остановок [ОТКРЫТЬ РАСПИСАНИЕ МАРШРУТА](https://moovitapp.com/%D0%B3%D0%BE%D0%BC%D0%B5%D0%BB%D1%8C__gomel-5196/lines/2/666868/7514888/ru?ref=2&poiType=line&customerId=4908&af_sub8=%2Findex%2Fru%2Fline-pdf-%25D0%2593%25D0%25BE%25D0%25BC%25D0%25B5%25D0%25BB%25D1%258C__Gomel-5196-1081678-666868&utm_source=line_pdf&utm_medium=organic&utm_term=%D0%A2%D0%B5%D1%85%D0%BD%D0%B8%D1%87%D0%B5%D1%81%D0%BA%D0%B8%D0%B9%20%D0%A3%D0%BD%D0%B8%D0%B2%D0%B5%D1%80%D1%81%D0%B8%D1%82%D0%B5%D1%82%20(%D0%9A%D0%BE%D0%BB%D1%8C%D1%86%D0%B5%D0%B2%D0%BE%D0%B9))

Технический Университет

Областная Больница

Мотороремонтный Завод

Магазин «Арэса»

Улица Быховская

Улица Чкалова

Военкомат

Улица Бакунина

Улица Котовского

Стадион «Локомотив»

Улица Ярославская

Никольская Церковь

Улица Полесская

Рогачёвская Улица

Цирк

Улица Жарковского

Площадь Ленина

Предприятие «Коминтерн»

Завод Измерительных Приборов

Улица Барыкина

## **Расписания троллейбуса 2** Технический Университет (Кольцевой) Расписание поездки

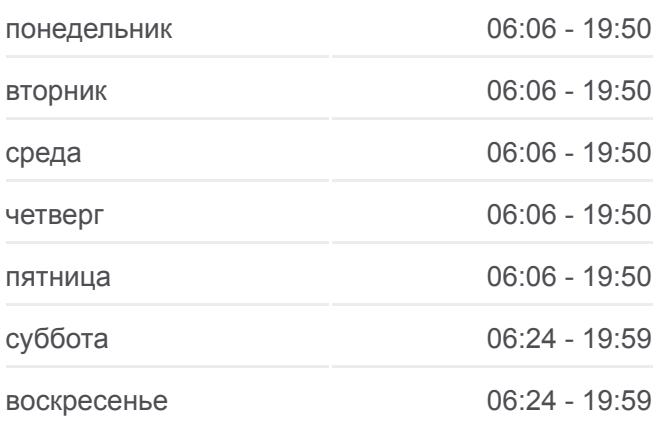

**Информация о троллейбусе 2 Направление:** Технический Университет (Кольцевой) **Остановки:** 28 **Продолжительность поездки:** 60 мин **Описание маршрута:**

[Троллейбус 2: карта маршрута](https://moovitapp.com/%D0%B3%D0%BE%D0%BC%D0%B5%D0%BB%D1%8C__gomel-5196/lines/2/666868/7514888/ru?ref=2&poiType=line&customerId=4908&af_sub8=%2Findex%2Fru%2Fline-pdf-%25D0%2593%25D0%25BE%25D0%25BC%25D0%25B5%25D0%25BB%25D1%258C__Gomel-5196-1081678-666868&utm_source=line_pdf&utm_medium=organic&utm_term=%D0%A2%D0%B5%D1%85%D0%BD%D0%B8%D1%87%D0%B5%D1%81%D0%BA%D0%B8%D0%B9%20%D0%A3%D0%BD%D0%B8%D0%B2%D0%B5%D1%80%D1%81%D0%B8%D1%82%D0%B5%D1%82%20(%D0%9A%D0%BE%D0%BB%D1%8C%D1%86%D0%B5%D0%B2%D0%BE%D0%B9))

Третья Школа

Кинотеатр «Октябрь»

Улица Чкалова

Проспект Октября

Предприятие «Татьяна»

Мотороремонтный Завод

Областная Больница

Технический Университет

Расписание и схема движения троллейбуса 2 доступны оффлайн в формате PDF на moovitapp.com. Используйте [приложение Moovit](https://moovitapp.com/%D0%B3%D0%BE%D0%BC%D0%B5%D0%BB%D1%8C__gomel-5196/lines/2/666868/7514888/ru?ref=2&poiType=line&customerId=4908&af_sub8=%2Findex%2Fru%2Fline-pdf-%25D0%2593%25D0%25BE%25D0%25BC%25D0%25B5%25D0%25BB%25D1%258C__Gomel-5196-1081678-666868&utm_source=line_pdf&utm_medium=organic&utm_term=%D0%A2%D0%B5%D1%85%D0%BD%D0%B8%D1%87%D0%B5%D1%81%D0%BA%D0%B8%D0%B9%20%D0%A3%D0%BD%D0%B8%D0%B2%D0%B5%D1%80%D1%81%D0%B8%D1%82%D0%B5%D1%82%20(%D0%9A%D0%BE%D0%BB%D1%8C%D1%86%D0%B5%D0%B2%D0%BE%D0%B9)), чтобы увидеть время прибытия автобусов в реальном времени, режим работы метро и расписания поездов, а также пошаговые инструкции, как добраться в нужную точку Гомель.

[О Moovit](https://moovit.com/about-us/?utm_source=line_pdf&utm_medium=organic&utm_term=%D0%A2%D0%B5%D1%85%D0%BD%D0%B8%D1%87%D0%B5%D1%81%D0%BA%D0%B8%D0%B9%20%D0%A3%D0%BD%D0%B8%D0%B2%D0%B5%D1%80%D1%81%D0%B8%D1%82%D0%B5%D1%82%20(%D0%9A%D0%BE%D0%BB%D1%8C%D1%86%D0%B5%D0%B2%D0%BE%D0%B9)) [Решения Мобильности как услуги \(MaaS\)](https://moovit.com/maas-solutions/?utm_source=line_pdf&utm_medium=organic&utm_term=%D0%A2%D0%B5%D1%85%D0%BD%D0%B8%D1%87%D0%B5%D1%81%D0%BA%D0%B8%D0%B9%20%D0%A3%D0%BD%D0%B8%D0%B2%D0%B5%D1%80%D1%81%D0%B8%D1%82%D0%B5%D1%82%20(%D0%9A%D0%BE%D0%BB%D1%8C%D1%86%D0%B5%D0%B2%D0%BE%D0%B9)) [Поддерживаемые страны](https://moovitapp.com/index/ru/%D0%9E%D0%B1%D1%89%D0%B5%D1%81%D1%82%D0%B2%D0%B5%D0%BD%D0%BD%D1%8B%D0%B9_%D1%82%D1%80%D0%B0%D0%BD%D1%81%D0%BF%D0%BE%D1%80%D1%82-countries?utm_source=line_pdf&utm_medium=organic&utm_term=%D0%A2%D0%B5%D1%85%D0%BD%D0%B8%D1%87%D0%B5%D1%81%D0%BA%D0%B8%D0%B9%20%D0%A3%D0%BD%D0%B8%D0%B2%D0%B5%D1%80%D1%81%D0%B8%D1%82%D0%B5%D1%82%20(%D0%9A%D0%BE%D0%BB%D1%8C%D1%86%D0%B5%D0%B2%D0%BE%D0%B9)) • [Сообщество Мувитеров](https://editor.moovitapp.com/web/community?campaign=line_pdf&utm_source=line_pdf&utm_medium=organic&utm_term=%D0%A2%D0%B5%D1%85%D0%BD%D0%B8%D1%87%D0%B5%D1%81%D0%BA%D0%B8%D0%B9%20%D0%A3%D0%BD%D0%B8%D0%B2%D0%B5%D1%80%D1%81%D0%B8%D1%82%D0%B5%D1%82%20(%D0%9A%D0%BE%D0%BB%D1%8C%D1%86%D0%B5%D0%B2%D0%BE%D0%B9)&lang=ru)

© 2024 Moovit - Все права защищены

**Проверьте время прибытия в реальном времени**

Web App \$34rpysare \$34rpysare \$4 App Store \$4 App Store \$5000 App Play